## Inf1B Functions aka Static Methods

#### Perdita Stevens adapting earlier versions by Ewan Klein, Volker Seeker, et al.

School of Informatics

# Functions / Static Methods

# Why are functions so helpful?

Let's consider a program that helps children save pocket money towards a target.

```
public class Duplication0 {
    public static void main(String[] args) {
        String boyFirstName = "Jock";
        String boySecondName = "McIness";
        String boyName = boyFirstName + " " + boySecondName;
        int boyWeeklyPocketMoney = 2;
        int boySavingsTarget = 10;
       int boyWeeksToTarget = boySavingsTarget / boyWeeklyPocketMoney;
       System.out.print(boyName + " needs to save for ");
       System.out.println(boyWeeksToTarget + " weeks");
       String girlFirstName = "Jane";
       String girlSecondName = "Andrews";
        String girlName = girlFirstName + " " + girlSecondName;
        int girlWeeklyPocketMoney = 3;
       int airlSavinasTarget = 9:
       int girlWeeksToTarget = girlSavingsTarget / girlWeeklyPocketMoney;
        System.out.print(girlName + " needs to save for ");
       System.out.println(girlWeeksToTarget + " weeks");
 }
```
}

#### **Output**

\$ java Duplication0 Jock McIness needs to save for 5 weeks Jane Andrews needs to save for 3 weeks

}

# Lots of duplicate code in this implementation.

```
public class Duplication0 {
    public static void main(String[] args) {
        String boyFirstName = "Jock";
        String boySecondName = "McIness";
        String boyName = boyFirstName + " " + boySecondName;
        int boyWeeklyPocketMoney = 2;
       int boySavinasTarget = 10:
       int boyWeeksToTarget = boySavingsTarget / boyWeeklyPocketMoney;
        System.out.print(boyName + " needs to save for ");
       System.out.println(boyWeeksToTarget + " weeks");
        String girlFirstName = "Jane";
       String girlSecondName = "Andrews";
        String girlName = girlFirstName + " " + girlSecondName;
       int girlWeeklyPocketMoney = 3:
       int airlSavinasTarget = 9:
        int girlWeeksToTarget = girlSavingsTarget / girlWeeklyPocketMoney;
        System.out.print(girlName + " needs to save for ");
       System.out.println(airlWeeksToTaraet + " weeks");
    }
```

```
public class Duplication1 {
    public static String joinNames(String n1, String n2){
       return n1 + " " + n2; }
    public static void main(String[] args) {
        String boyName = joinNames("Jock", "McInnes");
       int boyWeeklyPocketMoney = 2;
        int boySavingsTarget = 10;
 int boyWeeksToTarget = boySavingsTarget / boyWeeklyPocketMoney;
call new function System.out.print(boyName + " needs to save for ");
       System.out.println(boyWeeksToTaraet + " weeks");
       String girlName = joinNames("Jane", "Andrews");
        int girlWeeklyPocketMoney = 3;
       int airlSavinasTaraet = 9:
       int girlWeeksToTarget = girlSavingsTarget / girlWeeklyPocketMoney;
        System.out.print(girlName + " needs to save for ");
       System.out.println(airlWeeksToTaraet + " weeks");
 }
}
                                                                   extract new function
```

```
public class Duplication2 {
     public static String joinNames(String n1, String n2){
         return n1 + " " + n2;
     }
     public static int weeksToSavePocketMoney(int pocketMoney, 
                                               int savingsTarget){
         return savingsTarget / pocketMoney;
\vert |}
     public static void main(String[] args) {
         String boyName = joinNames("Jock", "McInnes");
        int bovWeeksToTarget = weeksToSavePocketMoney(2, 10);
        System.out.print(boyName + " needs to save for ");
        System.out.println(boyWeeksToTarget + " weeks");
        String girlName = joinNames("Jane", "Andrews");
        int girlWeeksToTarget = weeksToSavePocketMoney(3, 9);
         System.out.print(girlName + " needs to save for ");
        System.out.println(girlWeeksToTarget + " weeks");
    }
}
                                                                     extract new function
                                                                       call new function
```
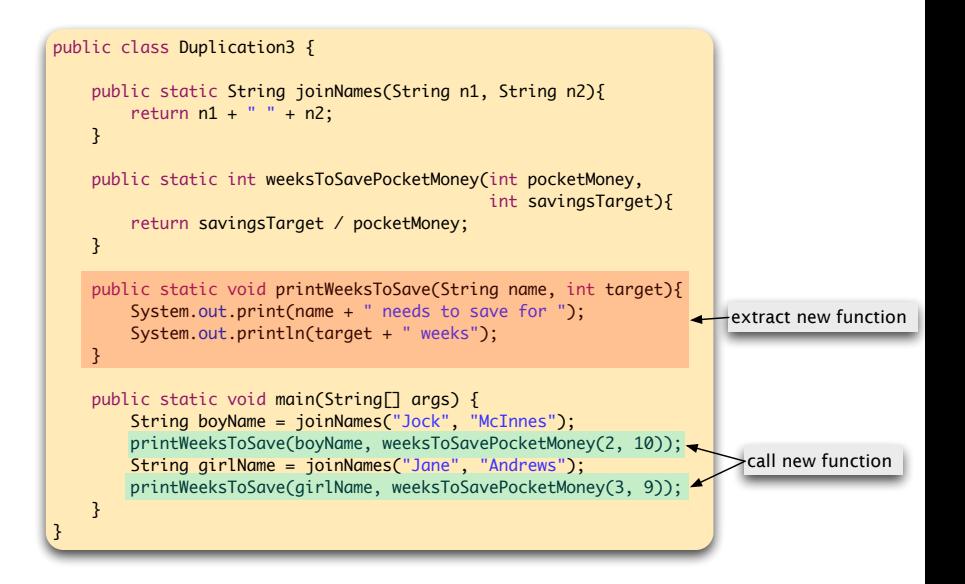

 $\blacktriangleright$  decomposition of a complex task into simpler steps.

- $\blacktriangleright$  decomposition of a complex task into simpler steps.
- $\triangleright$  hiding implementation details from the callers of a function

- $\triangleright$  decomposition of a complex task into simpler steps.
- $\triangleright$  hiding implementation details from the callers of a function
- $\triangleright$  reducing duplication of code within a program Write Once, write DRY code where you Don't Repeat Yourself

- $\triangleright$  decomposition of a complex task into simpler steps.
- $\triangleright$  hiding implementation details from the callers of a function
- $\triangleright$  reducing duplication of code within a program Write Once, write DRY code where you Don't Repeat Yourself
- $\triangleright$  enabling reuse of code across multiple programs.

- $\triangleright$  decomposition of a complex task into simpler steps.
- $\triangleright$  hiding implementation details from the callers of a function
- $\triangleright$  reducing duplication of code within a program Write Once, write DRY code where you Don't Repeat Yourself
- $\triangleright$  enabling reuse of code across multiple programs.

- $\triangleright$  decomposition of a complex task into simpler steps.
- $\triangleright$  hiding implementation details from the callers of a function
- $\triangleright$  reducing duplication of code within a program Write Once, write DRY code where you Don't Repeat Yourself
- $\triangleright$  enabling reuse of code across multiple programs.

High-level motivation: readability and maintainability. Get it right, keep it right.

- $\triangleright$  decomposition of a complex task into simpler steps.
- $\triangleright$  hiding implementation details from the callers of a function
- $\triangleright$  reducing duplication of code within a program Write Once, write DRY code where you Don't Repeat Yourself
- $\triangleright$  enabling reuse of code across multiple programs.
- High-level motivation: readability and maintainability.

Get it right, keep it right.

#### Concrete advice:

Whenever you can clearly separate tasks within programs, you should do so.

Aim for methods of no more than 10-15 lines. A function should do only one thing and that thing well.

# Modularity via Functions

}

#### Easier to change code broken down into functions.

```
public class Duplication4 {
    public static String joinNames(String n1, String n2){
        String title;
       if (n1 == "Jack") title = "Master";
        else title = "Miss";
        return title + " " + n1 + " " + n2;
 }
    public static int weeksToSavePocketMoney(int pocketMoney, int savingsTarget){
       double sweeties = 0.25;
        double reducedPocketMoney = pocketMoney * (1 - sweeties);
       return (int) (savinasTarget / reducedPocketMoney);
 }
    public static void printWeeksToSave(String name, int target){
       System.out.println();
        System.out.println("***********************************************");
        System.out.println(name + " needs to save for " + target + " weeks");
 }
    public static void main(String[] args) {
        String boyName = joinNames("Jock", "McInnes");
        printWeeksToSave(boyName, weeksToSavePocketMoney(2, 10));
        String girlName = joinNames("Jane", "Andrews");
        printWeeksToSave(girlName, weeksToSavePocketMoney(3, 9)); 
 }
```
# Modularity via Functions

#### **Output**

\$ java Duplication4

\*\*\*\*\*\*\*\*\*\*\*\*\*\*\*\*\*\*\*\*\*\*\*\*\*\*\*\*\*\*\*\*\*\*\*\*\*\*\*\*\*\*\*\*\*\*\* Master Jock McInnes needs to save for 6 weeks

\*\*\*\*\*\*\*\*\*\*\*\*\*\*\*\*\*\*\*\*\*\*\*\*\*\*\*\*\*\*\*\*\*\*\*\*\*\*\*\*\*\*\*\*\*\*\* Miss Jane Andrews needs to save for 4 weeks

Wrapping code up in functions makes it much easier to localize modifications.

# Taking a Closer Look

Let's calculate the Euclidean distance between two points.

## Euclidean Distance between two Points

- $\triangleright$  Given some 'special' point **p**, how close are various other points to p?
- $\triangleright$  Useful, for example, if trying to find the closest point to **p**.
- $\triangleright$  Use Euclidean distance restricted to 2D case, where  ${\bf p}=(p_0,p_1)$  etc.:

$$
dist(\mathbf{p}, \mathbf{q}) = \sqrt{(p_0 - q_0)^2 + (p_1 - q_1)^2}
$$

## Euclidean Distance between two Points

- $\triangleright$  Given some 'special' point **p**, how close are various other points to p?
- $\triangleright$  Useful, for example, if trying to find the closest point to **p**.
- $\triangleright$  Use Euclidean distance restricted to 2D case, where  ${\bf p}=(p_0,p_1)$  etc.:

$$
dist(\mathbf{p}, \mathbf{q}) = \sqrt{(p_0 - q_0)^2 + (p_1 - q_1)^2}
$$

```
public static double distance (double x0, double y0,
                              double x1, double y1) {
  double d1 = x0 - x1;
  double d2 = y0 - y1;
  return Math.sqrt(d1*d1 + d2*d2);}
```
## Anatomy of a Java Function

```
 public static double distance ( double x0, double y0, 
                                  double x1, double y1) {
   double d1 = (x0 - x1);double d2 = (y0 - y1);
    return Math.sqrt(d1*d1 + d2*d2);
 }
```
## Anatomy of a Java Function

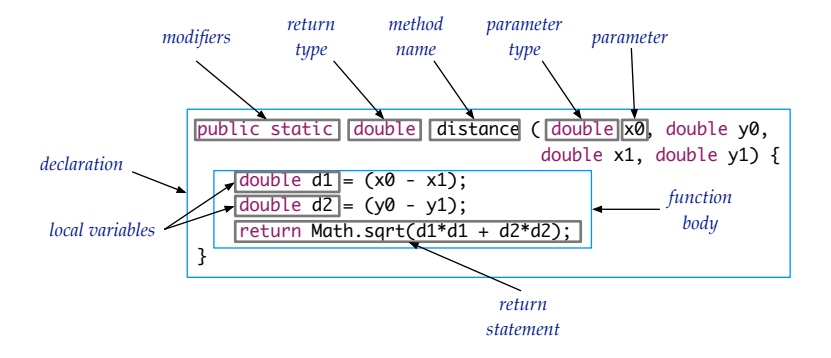

# Calling a Function

#### Literal arguments

```
double d = distance(3.0, 5.0, 14.25, 2.70);
```
#### Variable arguments

```
double p0 = 3.0;
double p1 = 5.0;
double q0 = 14.25;
double q1 = 2.70;
```

```
double d = distance(p0, p1, q0, q1);
```

```
Flow of Control with Functions
   Schematic Structure of Program
   public class PointDistance {
       public static double distance(double x0, double y0,
                                       double x1, double y1) {
            ...
       }
       public static void main(String[] args) {
            ...
           double dist = distance(p0, p1, q0, q1);
            ...
       }
```
}

# Flow of Control with Functions

Functions provide a new way to control the flow of execution.

What happens when a function is called:

- $\triangleright$  Control transfers to the code in body of the function.
- $\triangleright$  Parameter variables are assigned the values given in the call.
- $\blacktriangleright$  Function code is executed.
- $\triangleright$  Return value is assigned in place of the function call in the calling code.
- $\triangleright$  Control transfers back to the calling code.

- $\triangleright$  Pass by Value: parameter variables are assigned the values given by arguments to the call.
- $\blacktriangleright$  The function only has access to the values of its arguments, not the arguments themselves.
- $\triangleright$  Consequently, changing the value of an argument in the body of the code has no effect on the calling code.

```
public class AddOne {
  public static void addOne(int num) {
    num++;
  }
  public static void main(String[] args) {
    int x = 0;
    addOne(x);
    System.out.println(x);
  }
}
```
#### **Output**

```
$ java AddOne
\Omega
```
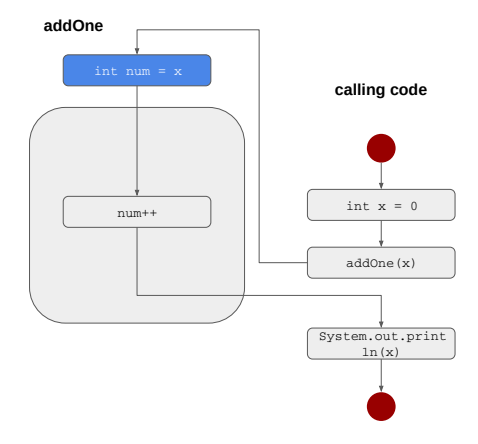

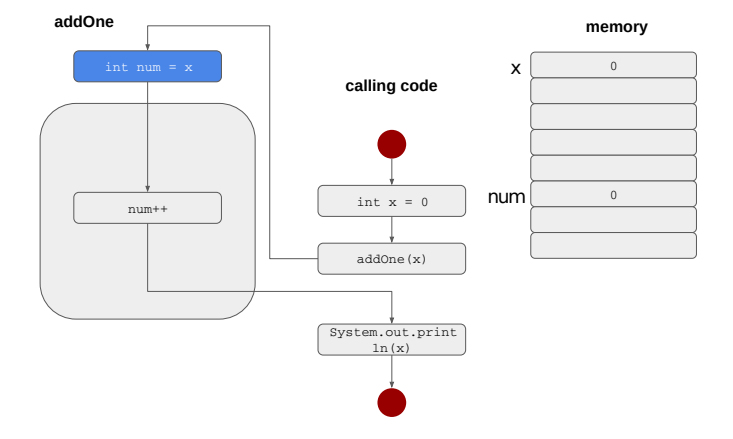

## **Signature**

The signature of a Java function consists of its name and its parameter list (number and type of parameters, in order).

Example signature

max(int x, int y)

## **Signature**

The signature of a Java function consists of its name and its parameter list (number and type of parameters, in order).

Example signature

 $max(int x, int y)$ 

However, it's often convenient to use the term more loosely to refer to the head of the function definition:

```
Example head of definition
```

```
public static int max(int x, int y)
```
## Return

- $\blacktriangleright$  Return type of a function is stated in the header of the function declaration.
- $\triangleright$  A function declared void doesn't return a value.
- Any function with a non-void return type  $rtype$  must contain a statement of the form

return returnValue;

where the data type of returnValue matches the type  $rtype$ .

## Return

```
public class AddReturn {
  public static int add(int a, int b) {
    int result = a + b;
    return result;
}
  public static void main(String[] args) {
    int c = 0;
    c = add(3, 2);
    System.out.println(c);
 }
}
```
#### **Output**

```
$ java AddReturn
5
```
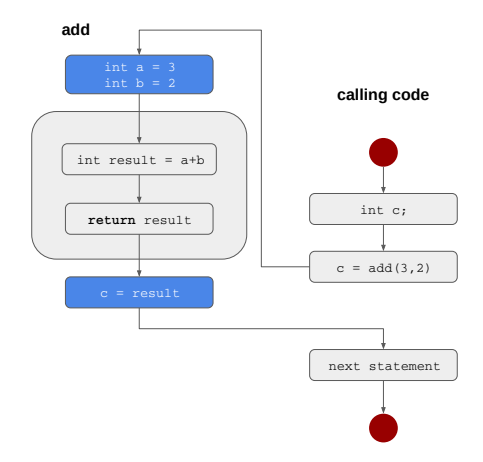

Array types are reference types, so things work a bit differently with arrays as arguments:

- $\triangleright$  the array itself (and its length) cannot be changed;
- $\blacktriangleright$  but its elements can be changed.
- $\triangleright$  So changing the value of the element of an array is a side-effect of the function.
#### Pass by Value: Arrays

```
public class AddOne {
  public static void addOne(int[] anArray) {
    anArray[0]+;
  }
  public static void main(String[] args) {
    int [] a = \{ 0, 1 \};addOne(a);
    for (int i = 0; i < a.length; i++) {
      System.out.println(a[i]);
    }
  }
}
```
#### **Output**

\$ java AddOne 1

1

#### Pass by Value: Arrays - Reference Types

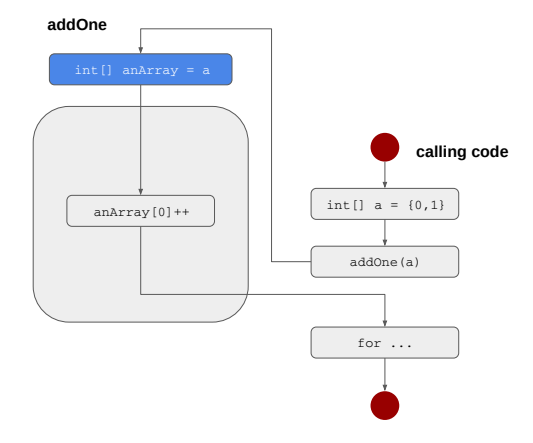

#### Pass by Value: Arrays - Reference Types

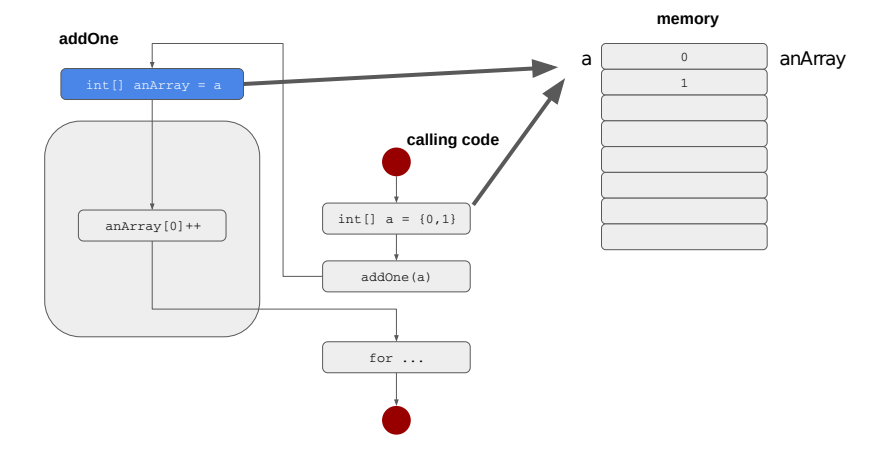

### Let's practise that

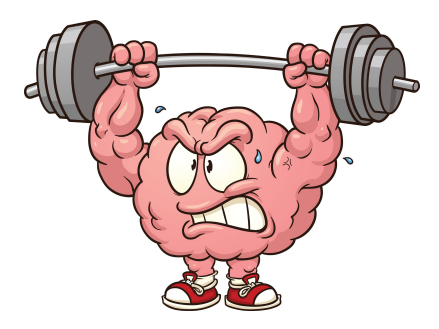

https://www.theodysseyonline.com/your-brain-is-muscle-exercise-it

Choose the correct instruction(s) to be placed in the body of the function such that the function will return the cube of a number.

### **Cubes**

Choose the correct instruction(s) to be placed in the body of the function such that the function will return the cube of a number.

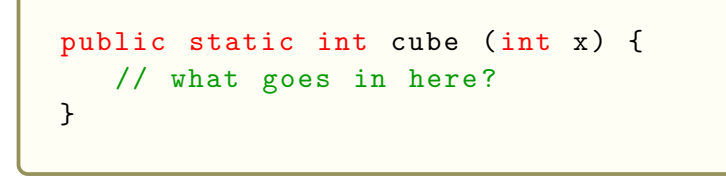

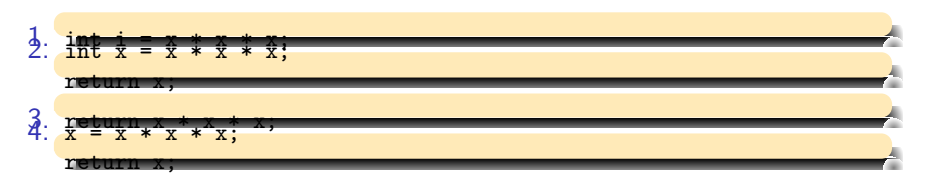

### Cubes

Choose the correct instruction(s) to be placed in the body of the function such that the function will return the cube of a number.

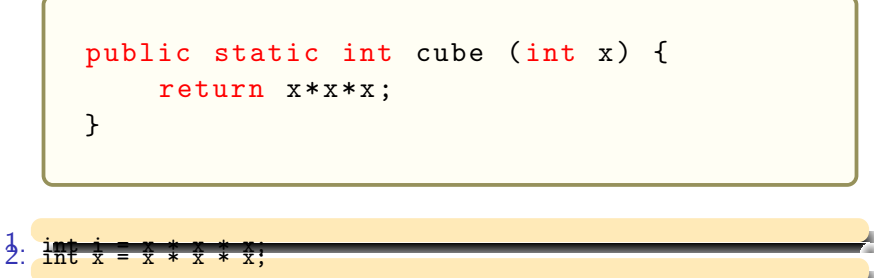

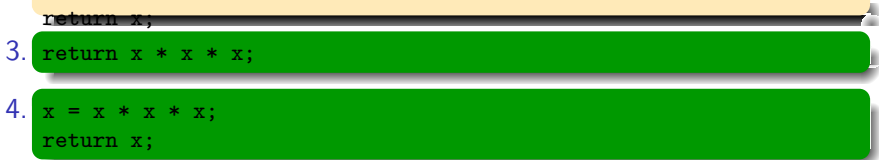

```
public static void swap (int a, int b) {
 int tmp ;
 tmp = a;a = b :
 b = tmp;System.out.println(a + "u" + b);
}
public static void main (String [] args) {
 int a = 2;
 int b = 5:
 System.out.println(a + "u" + b);
  swap(a, b);System.out.println(a + "'' + b);
}
```

```
public static void swap (int a, int b) {
  int tmp ;
  tmp = a:
  a = b :
  b = tmp:
 System.out.println(a + "u" + b);
}
public static void main (String [] args) {
 int a = 2;
 int b = 5;
  System.out.println (a + "u" + b);swap(a, b);
  System.out.println(a + "'' + b);
}
```
#### **Output**

Only copies of the calling code's a and b are swapped in the function.

```
public static void swap (int [] a) {
    int tmp ;
    tmp = a[0];a[0] = a[1];
    a [1] = \text{tmp};System.out.println(a[0] + "'' + a[1]);
}
public static void main (String [] args) {
    int [1 \ a = \{2, 5\};
    System.out.println(a[0] + "_0" + a[1]);
    swap(a);
    System.out.println(a[0] + "u" + a[1]);
}
```

```
public static void swap (int [] a) {
    int tmp ;
    tmp = a [0];
    a[0] = a[1];
    a \upharpoonright 11 = \text{tmp}:
    System.out.println(a[0] + "u" + a[1]);
}
public static void main (String [] args) {
    int [1 \ a = \{2, 5\};
    System.out.println(a[0] + "'' + a[1]);
    swap (a) ;
    System.out.println(a[0] + "u" + a[1]);
}
```
### **Output** 2 5 5 2 5 2

A reference to the calling codes array is copied and the original data is changed.

# Breaking Down Code as a Development Strategy

Let's find the nearest neighbour to a central point.

#### Find Nearest Neighbour to a Central Point

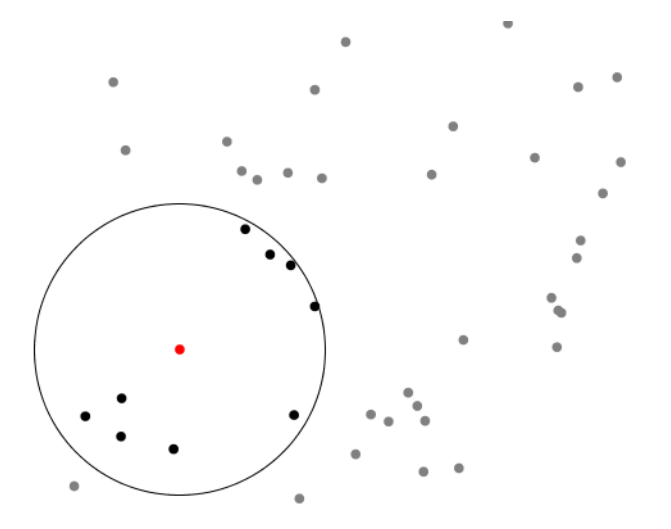

Sequence of x-y point coordinates as arguments to program

#### Solution

```
class NearestNeighbourBad {
  public static void main (String [] args) {
    int N = \text{args.length}:
    if (N \frac{9}{2} != 0) N--; // ignore final arg if odd number
    double [] points = new double [N];for (int i = 0; i \le N; i++)points[i] = Double.parseDouble(args[i]):
    double [] centre = { points [0], points [1] }; // first point is our
          centre
    System.out.printf ("Centre_{||}lies_{||}at_{||}(%5.2f, _{||}%5.2f)\n\n", centre [0],
          centre [1]) ;
    double [] neighbours = new double [ points . length - 2];
    for (int i = 2; i < points. length; i++) // all except the first are
          neighbours
      neichbours [i - 2] = points [i];double [] dists = new double [ neighbours . length / 2];
    for (int i = 0; i < neighbours . length; i += 2) { // step over two at
          a time to get x and y
      double d1 = centre [0] - neighbours [i];
      double d2 = centre [1] - neighbours \begin{bmatrix} i & + & 1 \end{bmatrix}:
      dists [i / 2] = Math.sqrt(d1*d1 + d2*d2);}
    for (int i = 0; i \lt dists. length; i++)System.out.printf ("Distance (0.5.2f, 0.75.2f) is (0.5.2f) is (0.5.2f) n",
                           neighbours [(i * 2)], neighbours [(i * 2) + 1], dists [i ]) ;
    double min = dists[0]:for (int i = 1; i < dists. length; i++)if (dists[i] < min) min = dists[i];System.out.printf ("Minimum distance to centre is \frac{8}{5}.2f\n", min);
 }
}
```
## Easy, Right?

# Easy, Right? Don't worry. Breaking this down into functions will make this much easier!

 $\blacktriangleright$  parse arguments

 $\blacktriangleright$  parse arguments

 $\blacktriangleright$  get centre

- $\blacktriangleright$  parse arguments
- $\blacktriangleright$  get centre
- $\blacktriangleright$  print centre

- $\blacktriangleright$  parse arguments
- $\blacktriangleright$  get centre
- $\blacktriangleright$  print centre
- $\blacktriangleright$  get neighbours

- $\blacktriangleright$  parse arguments
- $\blacktriangleright$  get centre
- $\blacktriangleright$  print centre
- $\blacktriangleright$  get neighbours
- $\blacktriangleright$  calculate distances

- $\blacktriangleright$  parse arguments
- $\blacktriangleright$  get centre
- $\blacktriangleright$  print centre
- $\blacktriangleright$  get neighbours
- $\blacktriangleright$  calculate distances
- $\blacktriangleright$  print distances

- $\blacktriangleright$  parse arguments
- $\blacktriangleright$  get centre
- $\blacktriangleright$  print centre
- $\blacktriangleright$  get neighbours
- $\blacktriangleright$  calculate distances
- $\blacktriangleright$  print distances
- $\blacktriangleright$  calculate minimum

- $\blacktriangleright$  parse arguments
- $\blacktriangleright$  get centre
- $\blacktriangleright$  print centre
- $\blacktriangleright$  get neighbours
- $\blacktriangleright$  calculate distances
- $\blacktriangleright$  print distances
- $\blacktriangleright$  calculate minimum
- $\blacktriangleright$  print minimum

- $\blacktriangleright$  parse arguments
- $\blacktriangleright$  get centre
- $\blacktriangleright$  print centre
- $\blacktriangleright$  get neighbours
- $\blacktriangleright$  calculate distances
- $\blacktriangleright$  print distances
- $\blacktriangleright$  calculate minimum
- $\blacktriangleright$  print minimum

Let's think about what we need for those steps.

- $\triangleright$  points  $\leftarrow$  parse arguments  $\leftarrow$  arguments
- $\blacktriangleright$  get centre
- $\blacktriangleright$  print centre
- $\blacktriangleright$  get neighbours
- $\blacktriangleright$  calculate distances
- $\blacktriangleright$  print distances
- $\blacktriangleright$  calculate minimum
- $\blacktriangleright$  print minimum

Let's think about what we need for those steps.

- $\triangleright$  points  $\leftarrow$  parse arguments  $\leftarrow$  arguments
- $\blacktriangleright$  get centre
- $\blacktriangleright$  print centre
- $\blacktriangleright$  get neighbours
- $\blacktriangleright$  calculate distances
- $\blacktriangleright$  print distances
- $\blacktriangleright$  calculate minimum
- $\blacktriangleright$  print minimum

Let's think about what we need for those steps.

- $\triangleright$  points  $\leftarrow$  parse arguments  $\leftarrow$  arguments
- $\triangleright$  centre  $\leftarrow$  get centre  $\leftarrow$  points
- $\blacktriangleright$  print centre
- $\blacktriangleright$  get neighbours
- $\blacktriangleright$  calculate distances
- $\blacktriangleright$  print distances
- $\blacktriangleright$  calculate minimum
- $\blacktriangleright$  print minimum

Let's think about what we need for those steps.

- $\triangleright$  points  $\leftarrow$  parse arguments  $\leftarrow$  arguments
- $\triangleright$  centre  $\leftarrow$  get centre  $\leftarrow$  points
- $\triangleright$  print centre ← centre
- $\blacktriangleright$  get neighbours
- $\blacktriangleright$  calculate distances
- $\blacktriangleright$  print distances
- $\blacktriangleright$  calculate minimum
- $\blacktriangleright$  print minimum

Let's think about what we need for those steps.

- $\triangleright$  points  $\leftarrow$  parse arguments  $\leftarrow$  arguments
- $\triangleright$  centre  $\leftarrow$  get centre  $\leftarrow$  points
- $\triangleright$  print centre ← centre
- lacktriangleright neighbours  $\leftarrow$  points
- $\blacktriangleright$  calculate distances
- $\blacktriangleright$  print distances
- $\blacktriangleright$  calculate minimum
- $\blacktriangleright$  print minimum

Let's think about what we need for those steps.

- $\triangleright$  points  $\leftarrow$  parse arguments  $\leftarrow$  arguments
- $\triangleright$  centre  $\leftarrow$  get centre  $\leftarrow$  points
- $\triangleright$  print centre ← centre
- lacktriangleright neighbours  $\leftarrow$  points
- $\triangleright$  distances  $\leftarrow$  calculate distances  $\leftarrow$  centre, neighbours
- $\blacktriangleright$  print distances
- $\blacktriangleright$  calculate minimum
- $\blacktriangleright$  print minimum

Let's think about what we need for those steps.

- $\triangleright$  points  $\leftarrow$  parse arguments  $\leftarrow$  arguments
- $\triangleright$  centre  $\leftarrow$  get centre  $\leftarrow$  points
- $\triangleright$  print centre  $\leftarrow$  centre
- lacktriangleright neighbours  $\leftarrow$  points
- $\triangleright$  distances  $\leftarrow$  calculate distances  $\leftarrow$  centre, neighbours
- $\triangleright$  print distances  $\leftarrow$  distances
- $\blacktriangleright$  calculate minimum
- $\blacktriangleright$  print minimum

Let's think about what we need for those steps.

- $\triangleright$  points  $\leftarrow$  parse arguments  $\leftarrow$  arguments
- $\triangleright$  centre  $\leftarrow$  get centre  $\leftarrow$  points
- $\blacktriangleright$  print centre  $\leftarrow$  centre
- lacktriangleright neighbours  $\leftarrow$  points
- $\triangleright$  distances  $\leftarrow$  calculate distances  $\leftarrow$  centre, neighbours
- $\triangleright$  print distances  $\leftarrow$  distances
- $\triangleright$  minimum ← calculate minimum ← distances
- $\blacktriangleright$  print minimum

Let's think about what we need for those steps.

- $\triangleright$  points  $\leftarrow$  parse arguments  $\leftarrow$  arguments
- $\triangleright$  centre  $\leftarrow$  get centre  $\leftarrow$  points
- $\blacktriangleright$  print centre  $\leftarrow$  centre
- lacktriangleright neighbours  $\leftarrow$  points
- $\triangleright$  distances  $\leftarrow$  calculate distances  $\leftarrow$  centre, neighbours
- $\triangleright$  print distances  $\leftarrow$  distances
- $\triangleright$  minimum  $\leftarrow$  calculate minimum  $\leftarrow$  distances
- $\triangleright$  print minimum  $\leftarrow$  minimum

Let's think about what we need for those steps.

- $\triangleright$  points  $\leftarrow$  parse arguments  $\leftarrow$  arguments
- $\triangleright$  centre  $\leftarrow$  get centre  $\leftarrow$  points
- $\triangleright$  print centre ← centre
- lacktriangleright neighbours  $\leftarrow$  points
- $\triangleright$  distances  $\leftarrow$  calculate distances  $\leftarrow$  centre, neighbours
- $\triangleright$  print distances  $\leftarrow$  distances
- $\triangleright$  minimum  $\leftarrow$  calculate minimum  $\leftarrow$  distances
- $\triangleright$  print minimum  $\leftarrow$  minimum

Let's think about what we need for those steps.

The flow of the data

That is it!
# Main Function for Nearest Neighbour

```
public static void main (String [] args) {
  double [] points = parseArguments (args);
  double [] centre = getCentre (points);
  printCentre ( centre ) ;
  double [] neighbours = getNeighbours ( points ) ;
  double [] distances = calcDistances ( centre ,
      neighbours ) ;
  printDistances ( distances , neighbours ) ;
  double minimum = calcMinimum ( distances ) ;
  printMinimum ( minimum ) ;
}
```
# Main Function for Nearest Neighbour

```
public static void main (String [] args) {
  double [] points = parseArguments (args);
  double [] centre = getCentre (points);
  printCentre ( centre ) ;
  double [] neighbours = getNeighbours ( points ) ;
  double [] distances = calcDistances ( centre ,
      neighbours ) ;
  printDistances ( distances , neighbours ) ;
  double minimum = calcMinimum ( distances ) ;
  printMinimum ( minimum ) ;
}
```
This is simply what we just developed plus some types and brackets.

# All that is left to do is write some simple functions.

### Function Signatures / Headers

```
class NearestNeighbour {
  public static double \lceil parseArguments (String \lceil args) \{ \ldots \}public static double [] getCentre ( double [] points ) {...}
  public static void printCentre ( double [] centre ) {...}
  public static double [] getNeighbours (double [] points) \{... \}public static double distance (double x0, double y0,
                                   double x1, double v1) \{... \}public static double [] calcDistances ( double [] centre ,
                                          double [] neighbours) {...}public static void printDistances ( double [] dists ,
                                       double [] neighbours ) {...}
  public static double calcMinimum ( double [] dists ) {...}
  public static void printMinimum (double min) {...}
  public static void main (String [] args) {
    double [] points = parseArguments (args);
    double[] centre = getCentre (points);
    printCentre ( centre );
    double [] neighbours = getNeighbours ( points );
    double [] distances = calcDistances ( centre , neighbours );
    printDistances ( distances , neighbours );
    double minimum = calcMinimum ( distances );
    printMinimum ( minimum ) ;
 }
}
```
### Arguments

```
public static double [] parseArguments (String [] args) {
  int n = args . length ;
  if (n % 2 != 0) n--; // ignore final arg if odd no
  double [] p = new double [n];
 for (int i = 0; i < n; i++) {
    p[i] = Double.parseDouble(args[i]);
  }
  return p;
}
public static void main (String [] args) {
  double [] points = parseArguments (args);
  ...
}
```
## Centre

```
public static double [] getCentre (double [] points) {
  // first point is our centre
  double [] c = { points [0], points [1], };
  return c;
}
public static void printCentre ( double [] centre ) {
  System.out.printf ("Centre_{\text{u}}lies_{\text{u}}at_{\text{u}} (%5.2f, _{\text{u}}%5.2f)\n",
                        centre [0] , centre [1]) ;
}
public static void main (String [] args) {
  ...
  double [] centre = getCentre ( points );
  printCentre ( centre );
  ...
}
```
## **Neighbours**

```
public static double [] getNeighbours ( double []
   points) {
  double [] n = new double [points . length - 2];
  // all except the first are neighbours
  for (int i = 2; i < points. length; i++) {
    n[i - 2] = points[i];}
  return n;
}
public static void main (String [] args) {
  ...
  double [] neighbours = getNeighbours ( points ) ;
  ...
}
```
### Distance Calculation

```
public static double distance ( double x0 , double y0 ,
                               double x1, double v1) {
 double d1 = x0 - x1:
 double d2 = y0 - y1;
 return Math.sqrt(d1*d1 + d2*d2):
}
public static double [] calcDistances ( double [] centre , double []
     neighbours ) {
 double [] dists = new double [neighbours. length / 2];
 // step over two at a time to get x and y
  for (int i = 0; i < neiphhours.length; i += 2)dists [i / 2] = distance (centre [0], centre [1],
                              neighbours [i], neighbours [i + 1]) ;
  }
  return dists ;
}
public static void main (String [] args) {
    ...
    double [] distances = calcDistances ( centre , neighbours );
    ...
}
```
### Distance Print

```
public static void printDistances ( double [] dists , double [] neighbours ) {
  for (int i = 0; i < dists. length; i++) {
    System.out.printf ("Distance_1to_1(%5.2f, _1%5.2f) _1is_1%5.2f\n",
                        neighbours [( i *2) ],
                        neighbours [(i*2) + 1],dists [i]) ;
}
}
public static void main (String [] args) {
  ...
  printDistances ( distances , neighbours );
  ...
}
```
## Minimum

```
public static double calcMinimum ( double [] dists ) {
    double min = dists[0];for (int i = 1; i < dists. length; i++)if (dists[i] < min) min = dists[i];return min ;
}
public static void printMinimum (double min) {
    System.out.print("Minimum <i>distance</i><sub>u</sub> to <i>u</i>" +" centre\{is\sqrt{5.2f\}n", min );
}
public static void main (String [] args) {
    ...
    double minimum = calcMinimum (distances):
    printMinimum ( minimum ) ;
}
```
Benefit of breaking a program into well-named functions

- $\triangleright$  decomposition of a complex task into simpler steps.
- $\triangleright$  hiding implementation details from the callers of a function
- $\triangleright$  reducing duplication of code within a program Write Once, write DRY code where you Don't Repeat Yourself
- $\triangleright$  enabling reuse of code across multiple programs.
- High-level motivation: readability and maintainability.

Get it right, keep it right.

#### Concrete advice:

Whenever you can clearly separate tasks within programs, you should do so.

Aim for methods of no more than 10-15 lines. A function should do only one thing and that thing well.

# Summary: Using Functions / Static Methods

#### Java functions:

- $\blacktriangleright$  Take zero or more input arguments.
- $\blacktriangleright$  Return at most one output value.
- $\triangleright$  Can have side effects; e.g., send output to the terminal.

# Summary: Using Functions / Static Methods

#### Structuring your code with methods has the following benefits:

- $\triangleright$  encourages good coding practices by emphasizing discrete, reusable methods;
- $\triangleright$  encourages self-documenting code through good organization;
- $\triangleright$  when descriptive names are used, high-level methods can read more like a narrative, reducing the need for comments;
- $\blacktriangleright$  reduces code duplication.

# Summary: Using Functions / Static Methods

#### $\blacktriangleright$  What about recursive functions?

- $\blacktriangleright$  Basic concepts same as in Haskell.
- $\triangleright$  One exercise (factorial) in week four's labsheets.
- $\triangleright$  Refactoring improves the structure of code without changing the functionality of the application.

# Reading

The order of topics in the Java Tutorial is different from the order of these slides, so at this point there isn't an ideal match: the following reading anticipates some things we'll cover later.

#### Java Tutorial

(Re)read pp33-37; then read pp87-99.

i.e., read the first part of Chapter 2 Object-Oriented Programming Concepts carefully now, but stop at Inheritance; and read the first part of Chapter 4 Classes and Objects, stopping at Objects.